# Farvetagning med Vitapan 3D-Master

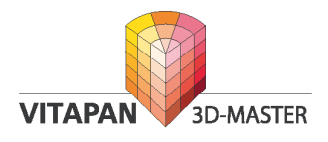

For at kunne tale sammen om farver, er det nødvendigt med et fælles sprog: En fælles inddeling og fælles navngivning af farverne. Munsell har lavet den 3-dimensionelle farvebeskrivelse, som er grundlaget for Vitapan 3D-Master.

## **De 3 dimensioner – egenskaber – er:**

#### **Value – Gråtone/lyshed**

 Eksempel: Et æble, der ligger i solen, vil udsende den samme Hue og Chroma som et æble, der ligger i skygge. Men æblet i solen vil udsende mere lys, d.v.s. have højere Value.

#### **Chroma – Mæthed**

 Eksempel: en whisky bevarer sin Hue, men får en lavere Chroma, hvis den fortyndes med vand.

 **Hue - Farvetone** Eksempel: rød, grøn eller blå

## **Farveblanding**

Man kan ændre Hue ved at tilsætte en ny farve med en anden Hue. Hvis det sker ved, at male rødlig farve på en gullig porcelænstand, vil tanden blive mere orange. Men samtidigt vil det ekstra farvelag spærre for noget lys. Tanden vil blive mere grå, d.v.s. få lavere Value. Den samme ændring sker ved cementering af porcelænsfacader med farvet cement.

Man kan øge Chroma ved, at pålægge mere af den samme Hue, men Value vil ændres samtidigt. Man kan mindske Chroma ved at pålægge mere emaljeporcelæn. Det er årsagen til, at bromellemled ofte har en anden Chroma end bropillerne. Der er simpelthen mere plads til emaljeporcelæn og translucent porcelæn.

Komplementærfarver er to farver, der ved sammenblanding giver ufarvet gråt. Man kan derfor mindske Value – gøre tanden mere grå – ved at påføre et lag af komplementærfarven. Det vil, for gullige tænder, ofte være en blå-violiet farve. At øge Value – gøre tanden mindre grå – er vanskeligt.

Gråtonen er den dimension, der betyder mest for at få et naturligt resultat ved en kronebehandling. En krone med forkert Value virker mere påfaldende end hvis den er lidt for rød eller lidt tynd i farven.

Der er derfor naturligt, at begynde farvetagningen med, at finde den rigtige value.

Det er netop hvad Vitapan 3D-Master farvesystemet gør.

### **Fremgangsmåde:**

1. Vælg den af de øverste farveprøvetænder i M-grupperne 1 – 5, der kommer nærmest med hensyn til gråtone.

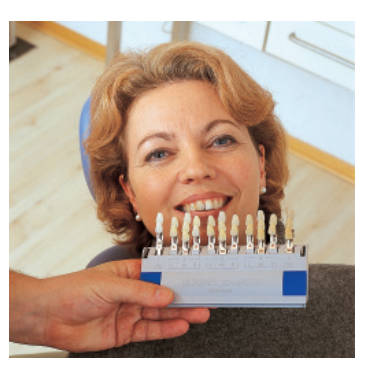

2. Tag derefter M-gruppen ud og find den af de tre farveprøver, der kommer næmest med hensyn til Chroma.

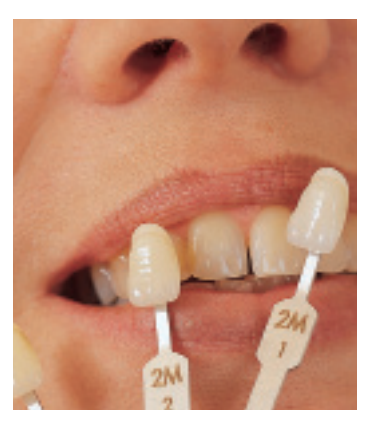

3. Bestem til sidst, om farven skal være lidt mere gul (L) eller rød (R).

## **Husk!**

- omgivelserne skal være neutrale, helst grå
- lyset skal være neutralt helst dagslys eller speciel lyskilde
- arbejd hurtigt. Øjet bliver træt efter 5 sekunder!! Hvis du skal bruge mere tid, skal du lade øjet hvile, gerne på noget blåt eller violet (komplementærfarven)

Brugt på denne måde, vil Vitapan 3D-Master medføre

- Simpel arbejdsgang
- Stærkt reducerede fejlmuligheder
- Mere entydig kommunikation
- **Tidsbesparelse**